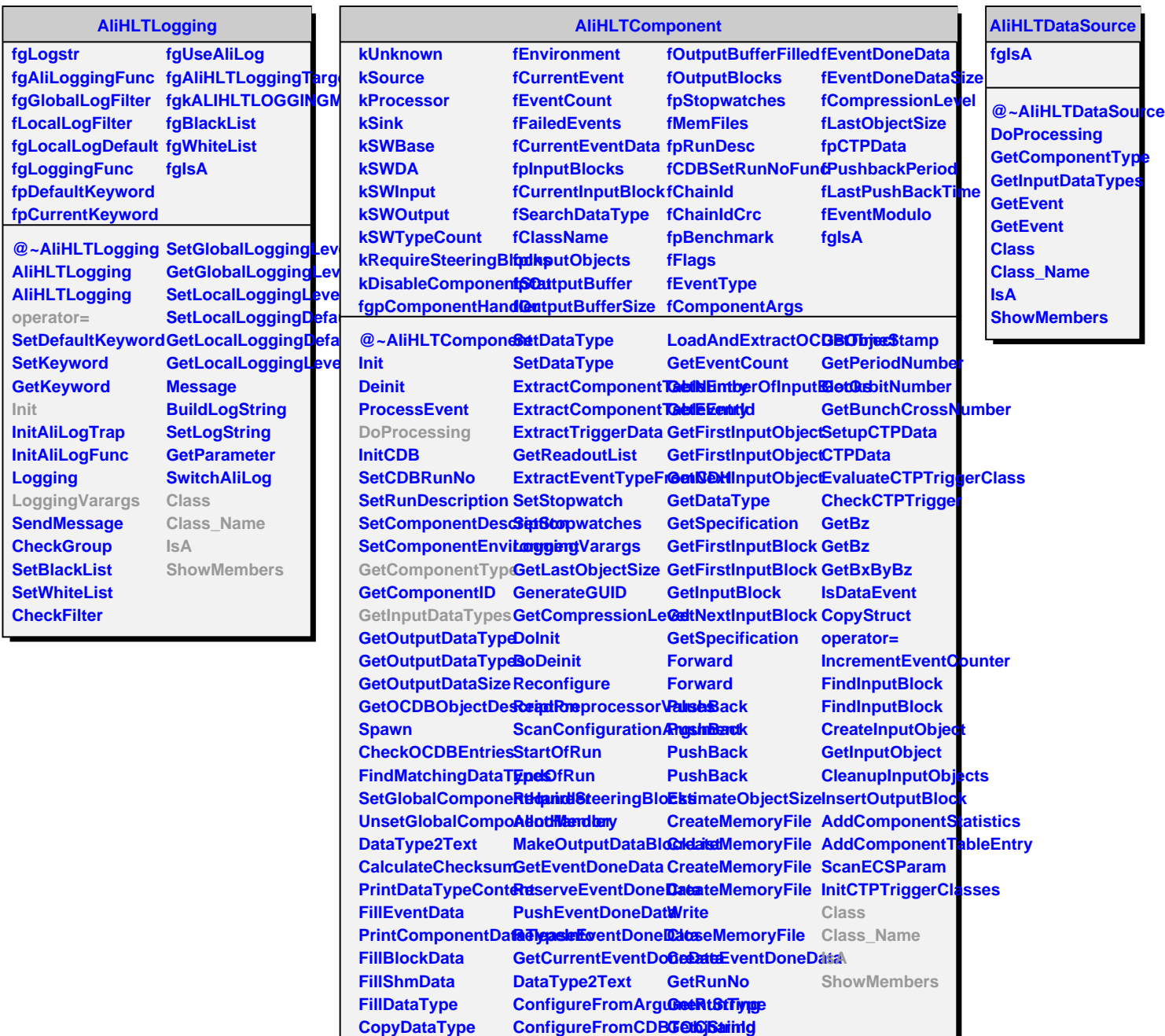

**ConfigureFromCDBG@IDjSaring** 

**CopyDataType**